УДК 004.9:37

# Разработка обучающей игры «Судоку» с помощью JavaScript

*Сизинцева Анастасия Александровна Приамурский государственный университет имени Шолом-Алейхема Студент*

*Плеханова Наталья Евгеньевна, Приамурский государственный университет имени Шолом-Алейхема Студент*

*Лучанинов Дмитрий Васильевич Приамурский государственный университет имени Шолом-Алейхема старший преподаватель кафедры информационных систем, математики и методик обучения*

### Аннотация

В данной статье рассмотрен процесс создания обучающей игры «Судоку» с помощью web-ориентированного языка программирования JavaScript. Описан стандартный алгоритм решения задач судоку. Ключевые слова: Судоку, JavaScript, алгоритм, обучающая игра

# The training game «Sudoku» implementation with JavaScript

*Sizintseva Anastasia Aleksandrovna Sholom-Aleichem Priamursky State University Student*

*Plekhanova Natalya Evgenyevna Sholom-Aleichem Priamursky State University Student*

*Luchaninov Dmitry Vasilyevich Sholom-Aleichem Priamursky State University Senior lecturer of the Department of Information Systems, Mathematics and training methodic*

### Abstract

This article describes training game «Sudoku» creating process via web-based programming language JavaScript. The standard algorithm for solving sudoku problems is described.

Keywords: Sudoku, JavaScript, algorithm, training game

Существует огромное разнообразие игр и упражнений для развития внимания, логики и мышления. Например «Крестики-нолики» – логическая игра между двумя противниками на квадратном поле 3 на 3 клетки или большего размера. «Шашки» – это не только интересное времяпровождение, но и в большей степени спорт и искусство. Польза шашек для развития логических и других способностей у начинающих серьезно обучаться этой игре, особенно у детей, неоспорима и доказана. «Судоку» это работа с числами, способствующая развитию внимания и мышления.

Целью данного исследования является разработка игры судоку на webориентированном сценарном языке программирования «JavaScript».

Судоку – головоломка, пришедшая к нам из солнечной Японии и быстро распространившаяся по всему миру. Эта игра была придумана еще в древности и сохранила все свои черты до наших времен. В судоку играют на квадратном поле 9 на 9 клеток. Само поле поделено на районы (квадраты 3 на 3). В начале игры известно некоторое число цифр в определенных клетках. Целью игры является заполнение всех пустых клеток с помощью цифр от 1 до 9 (по одной цифре на клетку), по следующим правилам:

- 1. Цифра может появиться только один раз в каждой строчке.
- 2. Цифра может появиться только один раз в каждом столбике.
- 3. Цифра может появиться только один раз в каждом районе.

| 5              |                | 9 | $\overline{7}$ |   | 8            | $\overline{c}$ |                |                |
|----------------|----------------|---|----------------|---|--------------|----------------|----------------|----------------|
| $\overline{8}$ |                |   | $\overline{c}$ | 3 | 6            | 5              |                |                |
| $\overline{7}$ | 6              | 2 |                | 4 |              |                |                |                |
| 6              |                |   | 9              |   |              |                | 1              |                |
|                |                | 5 |                | 7 | $\mathbf{2}$ | 9              | 4              | 6              |
|                | 9              |   |                | 6 | 1            |                | $\overline{c}$ | 5              |
|                | 1              | 8 | 6              |   |              | 4              | 3              | 7              |
| 4              | 5              |   |                | 8 | 7            |                | 9              | $\overline{2}$ |
| 9              | $\overline{7}$ |   | 4              |   |              |                |                | 1              |

Рисунок 1. Вид поля при запуске

Проще говоря, одна и та же цифра может появиться только один раз в каждой строчке, столбике и районе. Рассмотрим пример прохождения уровня в игре судоку. На рис.1 представлено поле 9 на 9 состоящее из 81 клетки. Числа расставлены случайным образом.

Далее представлена пошаговая расстановка цифр в ячейках:

1. Для начала можно посмотреть на линии или квадраты, где особенно много цифр. Например, прекрасно подходит первый столбец слева, там не хватает всего трёх чисел. Если посмотреть на те, что уже есть, становится очевидно, что не хватает 1, 2 и 3 в пустующих клетках на пятой, шестой и седьмой строках. С двойкой и тройкой пока не всё ясно, они могут быть где угодно, но если взглянуть на единицу – всё становится понятно. Так как в самом нижнем левом квадрате и в шестой строке уже есть эта цифра, значит, чтобы не было повторов, нужно поставить единицу, на 5-ю строчку.

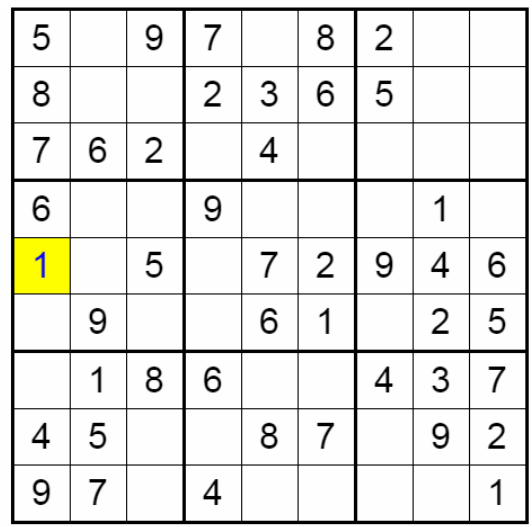

Рисунок 2. Первый шаг (запись цифры 1)

2. Не сложно догадаться, что цифра 3 не может стоять в седьмой строке, так как она там уже есть. Следовательно, в седьмой строке впишем 2, а в шестой – 3.

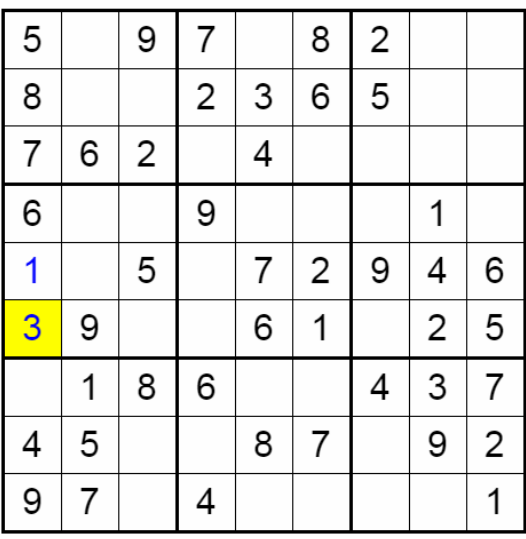

Рисунок 3.Второй шаг (запись цифры 3)

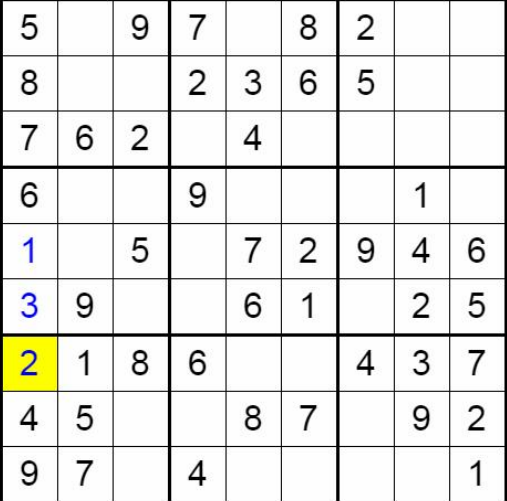

Рисунок 4.Третий шаг (запись цифры 2)

3. На сей раз возьмём за основу средний «регион» левого края, в котором не хватает четырёх цифр: 2,4, 7 и 8, первым числом для подстановки будет двойка. Для начала рассмотрим возможные строки: в шестой и пятой строках уже стоит это число, следовательно, мы его впишем в четвёртой строке. Но в районе четвёртой строки и нашего квадрата 2 пустые ячейки, то есть два возможных столбца: второй и третий. Так в третьем столбце уже присутствует число 2, то его можно вписать только во второй.

| 5                       |                | 9 | 7                       |   | 8                       | $\overline{\mathbf{c}}$ |                |                         |
|-------------------------|----------------|---|-------------------------|---|-------------------------|-------------------------|----------------|-------------------------|
| 8                       |                |   | $\overline{\mathbf{c}}$ | 3 | 6                       | 5                       |                |                         |
| $\overline{7}$          | 6              | 2 |                         | 4 |                         |                         |                |                         |
| 6                       | $\overline{2}$ |   | 9                       |   |                         |                         | 1              |                         |
| $\overline{\mathbf{1}}$ |                | 5 |                         | 7 | $\overline{\mathbf{c}}$ | 9                       | 4              | 6                       |
| 3                       | 9              |   |                         | 6 | 1                       |                         | $\overline{c}$ | 5                       |
| $\overline{\mathbf{c}}$ | 1              | 8 | 6                       |   |                         | 4                       | 3              | 7                       |
| 4                       | 5              |   |                         | 8 | 7                       |                         | 9              | $\overline{\mathbf{c}}$ |
| 9                       | 7              |   | 4                       |   |                         |                         |                | 1                       |

Рисунок 5. Четвёртый шаг (запись цифры 2)

Реализация данной игры разработана на языке программирования JavaScript. При запуске появляется поле, состоящее из 81 клетки. Благодаря использованию случайной генерации различных заданий, программа выборочно заполняет какую-то часть клеток цифрами, а остальные оставляет пустыми (рис. 6). Далее игрок должен заполнить все пустые клетки, недостающими цифрами, при этом необходимо помнить, что каждая цифра может встречаться в строке, в столбце и в маленьком квадрате всего один раз.

| 4 |   | 3 |   |   |                | 8 |                | 9 |
|---|---|---|---|---|----------------|---|----------------|---|
|   | 8 | 9 |   | 4 |                |   | $\overline{2}$ |   |
| 2 |   |   | 9 |   |                |   |                | 3 |
| 8 |   | 6 | 4 |   |                | 9 | 7              |   |
| 5 |   |   |   |   | 9              | 3 |                |   |
|   | 9 |   | 6 |   | 3              |   | 5              | 4 |
| 3 |   |   |   |   | $\overline{c}$ |   |                |   |
| 9 | 6 |   |   |   |                |   |                |   |
|   |   |   | 7 |   | 6              |   |                |   |

Рисунок 6. Вид поля при запуске

Если в результате заполнения всех клеточек, сетка меняет свой цвет, это означает, что цифры записаны верно (рис.7).

|   |   | 3 |   |   |                | 8 | 6 | 9 |
|---|---|---|---|---|----------------|---|---|---|
| 6 | 8 | 9 |   | 4 | 5              |   | 2 |   |
| 2 | 7 |   | 9 | 6 | 8              | 5 |   | 3 |
| 8 |   | 6 | 4 | 5 |                | 9 |   |   |
| 5 |   |   | 2 |   | 9              | 3 | 8 | 6 |
|   | 9 | 2 | 6 | 8 | 3              |   | 5 | 4 |
| 3 | 4 | 8 | 5 |   | $\overline{2}$ | 6 | 9 |   |
| 9 | 6 |   | 8 | 3 |                | 2 |   | 5 |
|   | 2 | д | 7 | q | 6              |   | R | 8 |

Рисунок 7. Изменение цвета

Помимо изменения цвета, программа выдаёт уведомление, о том, что игрок победил (рис.4).

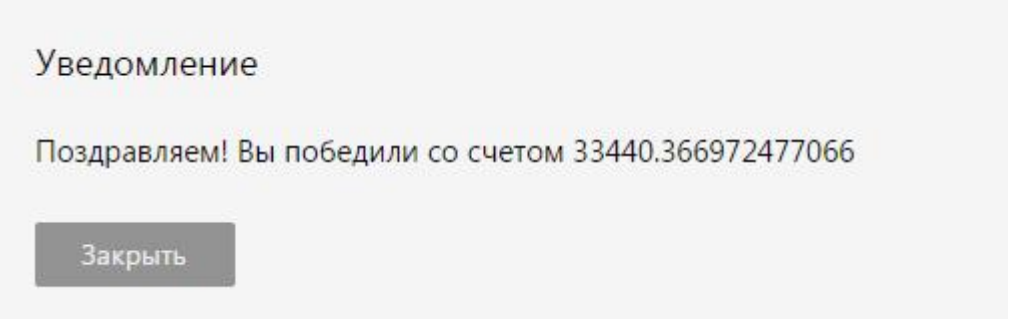

Рисунок 8. Вид уведомления

Также в игре присутствует таймер, который показывает, сколько времени было потрачено на заполнение сетки (Рис. 9).

Прошло времени: 545 сек.

Рисунок 9. Счётчик времени

В результате изучения языка JavaSript была разработана и создана игра «Судоку». Она может являться ярким примером для отображения главных, принципиальных возможностей данного языка.

Была достигнута цель исследования – создание игры на языке программирования JavaSript.

Использование данного языка позволило создать интересную и всеми любимую игру «Судоку».

### Библиографический список

- 1. Простые судоку [Электронный ресурс]. URL: https://sudoku.bestcrosswords.ru/simple (дата обращения 12.12.2016).
- 2. Беляев С.А. Разработка игр на языке JavaScript: Учебное пособие. СПб.: Лань, 2016. 128с.
- 3. Захаркина В. В. JavaScript. Основы клиентского программирования: Учебное пособие. СПб.: Ф-т филологии и искусств СПбГУ, 2007. 73 с.
- 4. Зудилова Т.В.,. Буркова М.Л Web-программирование JavaScript. СПб: НИУ ИТМО, 2012. 68 с.
- 5. Законы игры судоку [Электронный ресурс]. URL: http://www.sudoku.name/rules/ru (дата обращения 12.12.2016).
- 6. Как разгадать судоку любой сложности [Электронный ресурс]. URL: http://fb.ru/article/140438/kak-razgadat-sudoku-lyuboy-slojnosti (дата обращения 12.12.2016).